## Troubles mit Cameo

Beitrag von ehemaliger\_Benutzer vom 20. Juni 2009, 18:00

Die Installation von Cameo läßt sich bei mir nach Eingabe von Benutzer fortsetzen. Woran kann das liegen?

Beitrag von Oberster Hirte vom 21. Juni 2009, 00:45

Weil dein Bildschirm sich zu schnell abschaltet

Beitrag von ehemaliger\_Benutzer vom 21. Juni 2009, 11:12

Nein, ich kann auf weiter klicken so oft ich will, er lädt nicht, gar nix.

Beitrag von Oberster Hirte vom 21. Juni 2009, 11:41

Das ist ja schonmal ne Aussage... Link?

Beitrag von ehemaliger\_Benutzer vom 21. Juni 2009, 11:56

[Hie](http://ascaaron.hellsprogrammer.at/CMS/install.php?action=installation)r

Hier noch ein Screenshot von der Stelle wo ich hänge:

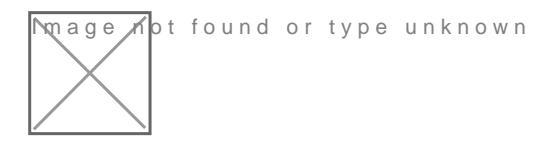

Beitrag von Oberster Hirte vom 21. Juni 2009, 12:35

Dein Screenshot geht nicht;)

Meinst du nachdem du nen Benutzernamen für den Admin auswählen musst?

Beitrag von ehemaliger\_Benutzer vom 21. Juni 2009, 15:42

Ja, genau den mein ich .

Hmm..der Screenshot will sich ned anzeigen lassen...Mist.

Beitrag von Oberster Hirte vom 21. Juni 2009, 16:30

Schick mir mal per PM die Daten, mit denen du das installieren willst, also sowas alles. Ich schau dann mal was bei dir schiefläuft.. Hast du denn dem Ordner CHMOD 777 gegeben?

Beitrag von ehemaliger\_Benutzer vom 21. Juni 2009, 16:36

Ja, der Ordner hat 777- PN ist draußen.

Beitrag von Oberster Hirte vom 21. Juni 2009, 16:56

Speichert dein Server Daten zwischen? Schritt 6 oder so wird aufgerufen und der Schritt davor wird von deinem Serv

Beitrag von ehemaliger\_Benutzer vom 21. Juni 2009, 17:14

Das weiß ich ned ob der Daten zwischenspeichert. Aber dass einzige was r ist "localhost" beim Namen des DB-Servers...

Beitrag von Oberster Hirte vom 21. Juni 2009, 17:20

Ist ja auch nicht falsch. Aber nach dem Formular zum Benutzer anlegen wi angefragt und der Server liefert wieder das Formular zum Benutzer anlegen.

Hab sonst aber keinen Fehler finden können, die Dateien sind da wo sie sei nur nicht ausgeliefert..

Beitrag von ehemaliger\_Benutzer vom 21. Juni 2009, 17:45

Achso, und was kann ich dagegen tun?

Beitrag von Oberster Hirte vom 21. Juni 2009, 18:36

Ich hab ehrlich gesagt keine Ahnung;) Cameo läuft, die anderen Installation auch durch... Ich schau nochmal ob da irgendwas merkwürdig ist, aber die Installation läuf

Beitrag von ehemaliger\_Benutzer vom 21. Juni 2009, 18:46

Ok,dnake nochmal Wie kann ich nun umgehen dass ich wieder vor dem selben Problem stehe d wenn ich beim Angeben des Admin-Daten auf weiter klicke?

Beitrag von Oberster Hirte vom 21. Juni 2009, 19:10

Gar nicht, wie gesagt. Das Installationsprogramm lädt vom Server Schritt aber Schritt 6 nochmal aus. Ich hab keine Ahnung warum und kann dir dah nicht sagen was du dagegen tun kannst.

Beitrag von ehemaliger\_Benutzer vom 21. Juni 2009, 20:15

Ok, trozdem danke für deine Hilfe.

Beitrag von Wilhelm von Graubünden vom 17. August 2010, 21:08

Ich habe Trouble und komme bei 80% nicht weiter ... Da kann ich auf "we will.

Es ist der Bildschirm "Der Adminbereich und der öffentliche Bereich wurden

Was kann ich tun?

Installiere es gerade mal lokal ... mit xampp um es mir anzusehen.